**System Modernization of our Precious Resource GIS Implementation Project San Juan Water District – HDR Inc.**

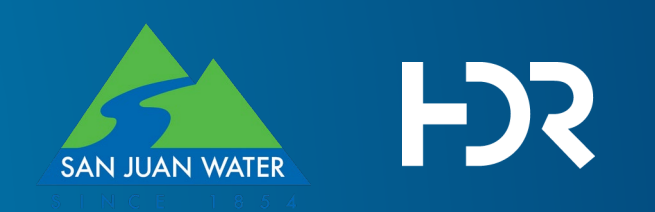

# **Agenda**

### • **GIS Implementation: San Juan Water District**

- **SJWD Quick Facts**
- **Migration Story**
- **GIS Implementation**
	- **Overall Project Scope**
	- **General Utility Network Components**
	- **User workflows**
- **Utility Network Implementation**
- **Integrated Applications**
- **Conclusion**

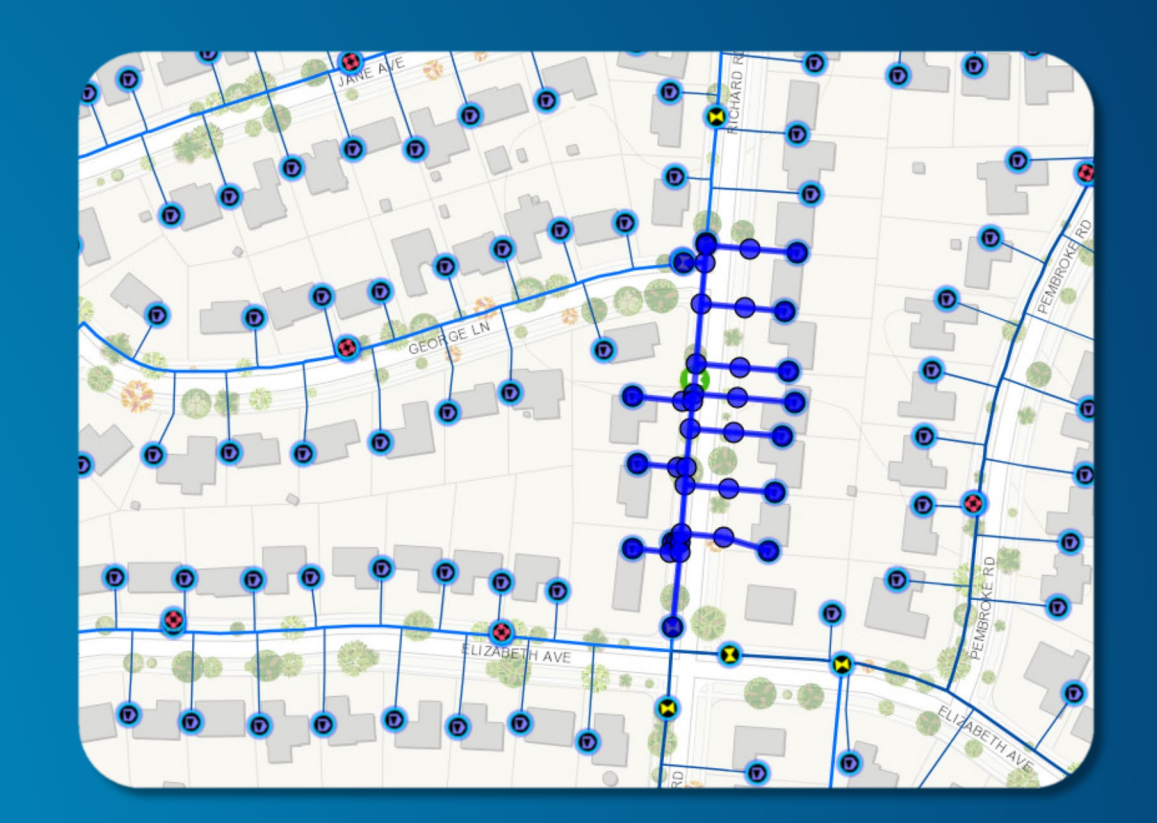

## **San Juan Water District – Quick facts**

- **Established 1854, Serves Community of Granite Bay and portions of Roseville, Folsom, and Orangevale California.**
- **Retail service area consists of approximately 17 square miles (10,880 acres), serving 12k retail customers.**
- **Service area has approximately 200 miles of pipeline, with diameters ranging from 4 inches to 72 inches.**
- **Owns and Operates a Water Treatment Plant facility, supplying water to downstream wholesale customers.**
- **50 Employees**

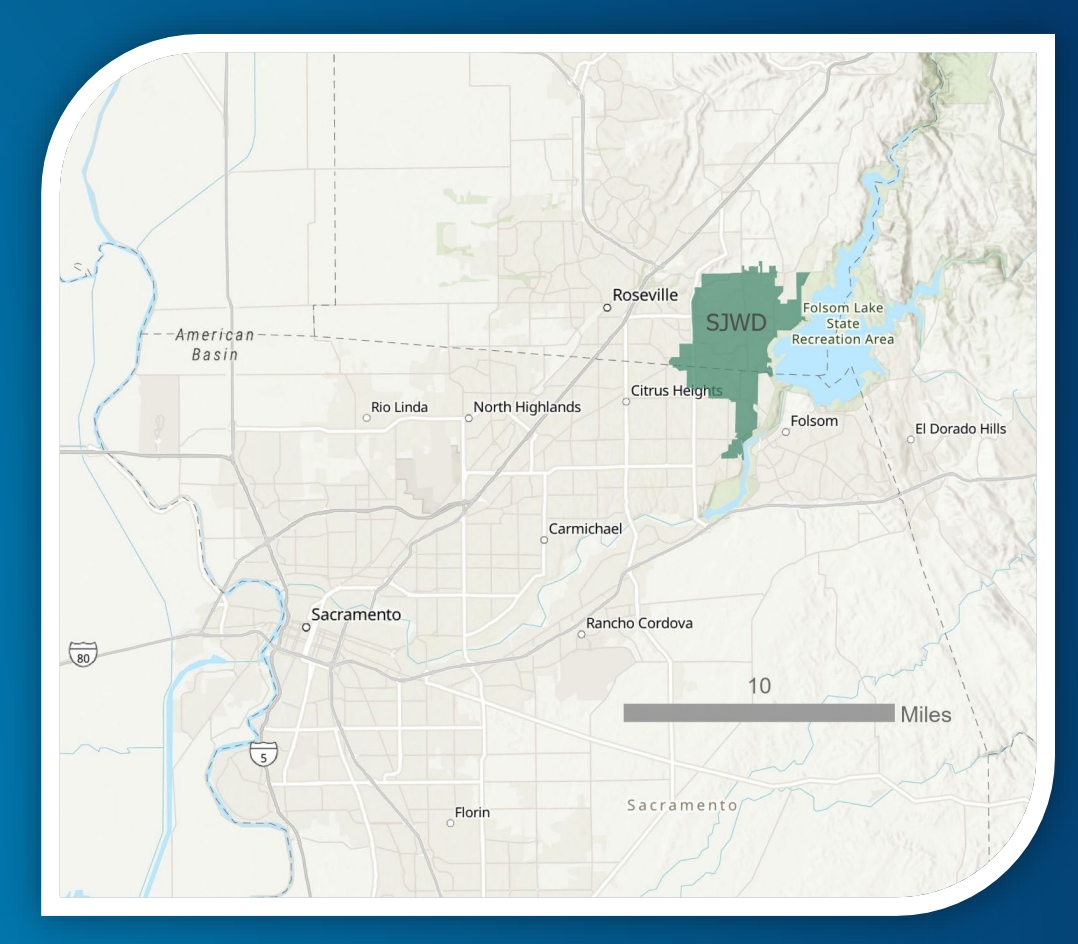

# **Migration Story - CAD to GIS**

#### • **Needs Assessment Considerations**

- **Enterprise supported system** 
	- **Documented maintenance procedures**
	- **Centralized database**
	- **Staffing**
- **Integration**
	- **CMMS**
	- **Hydraulic Model**
	- **CIS**
- **Document Management**
- **Department Collaboration** 
	- **Engineering**
	- **Customer Service**
	- **Operations**
- **Security – all systems hosted internally**

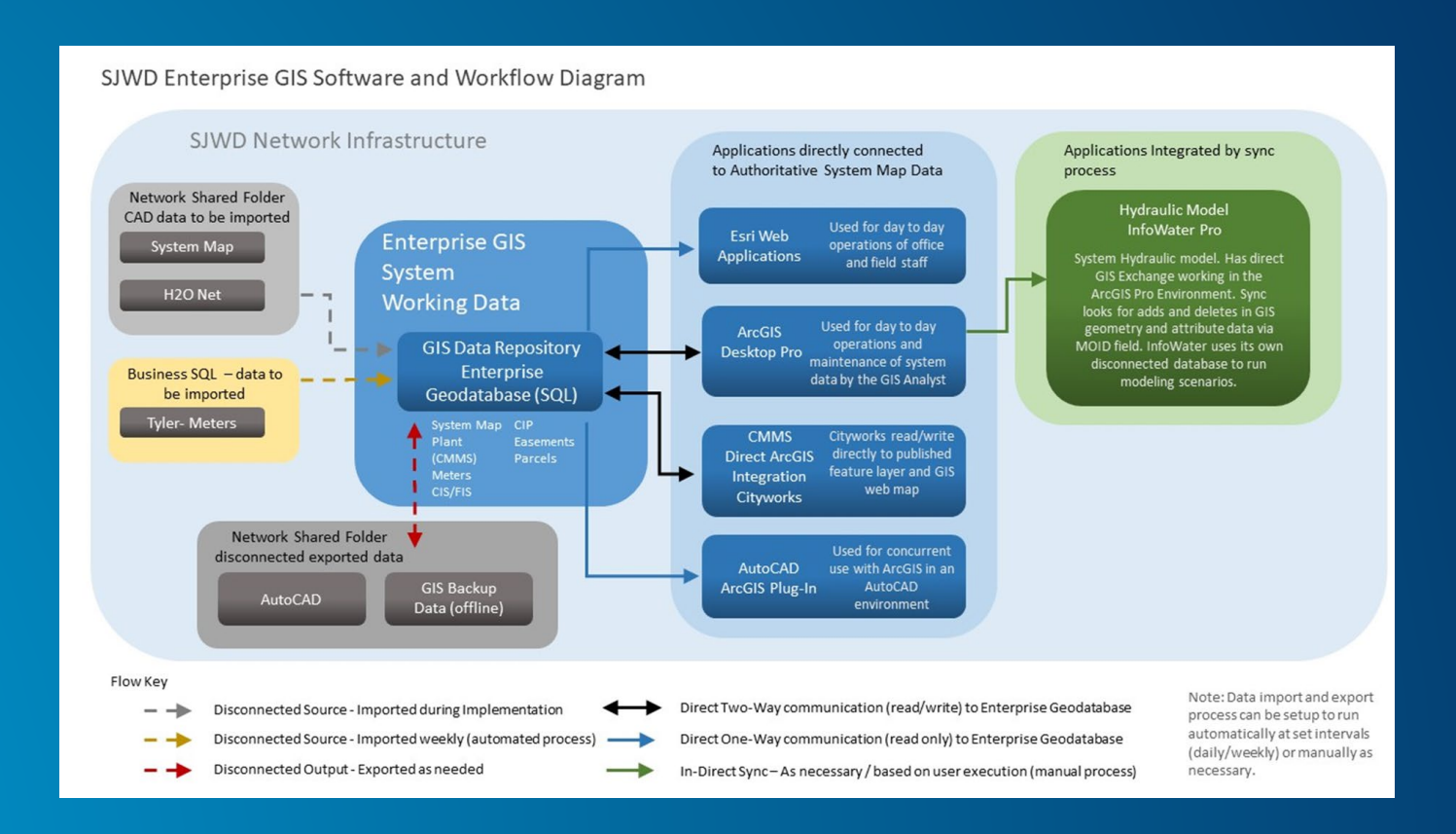

# **HDR Company Description**

- **Employee-owned global AEC firm (founded 1917)**
- **Gold level business partner with Esri (20 years)**
- **Over 120 GIS professionals, 20 + developers**
- **2020 Esri Partner award for Platform Adoption**
- **Esri Utility Network Management and AGOL Specialty Partner**
- **In House Integration Experts**
	- **Hydraulic Modeling**
	- **CMMS/UMS**

#### Contact us

**HDR** Engineering Inc 1917 S 67th St Omaha NE 68106-2973 **United States** T: (402) 392-8600 https://www.hdrinc.com/

#### Program

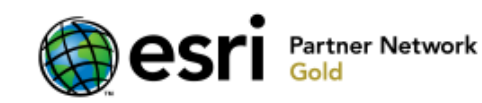

**Specialties** 

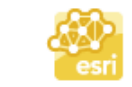

Utility Network Management Specialty

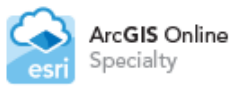

Awards

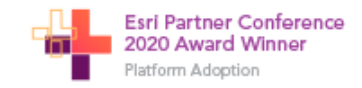

# **What - GIS Implementation Project Highlights**

- **Data Migration from CAD to GIS Completed in 2019**
- **ESRI Small Utility Enterprise Agreement in Place (SUEA)**
- **Set-up and Administration of ArcGIS Enterprise Web Services**
	- **Water Distribution**
	- **Project Tracking**
	- **Willserve Applications**
	- **Field Services Support**
	- **Document Management**
- **Integration components included in GIS Implementation**
	- **CMMS (Cityworks)**
	- **Hydraulic Modeling (Innovyze)**
	- **CIS (Tyler)**

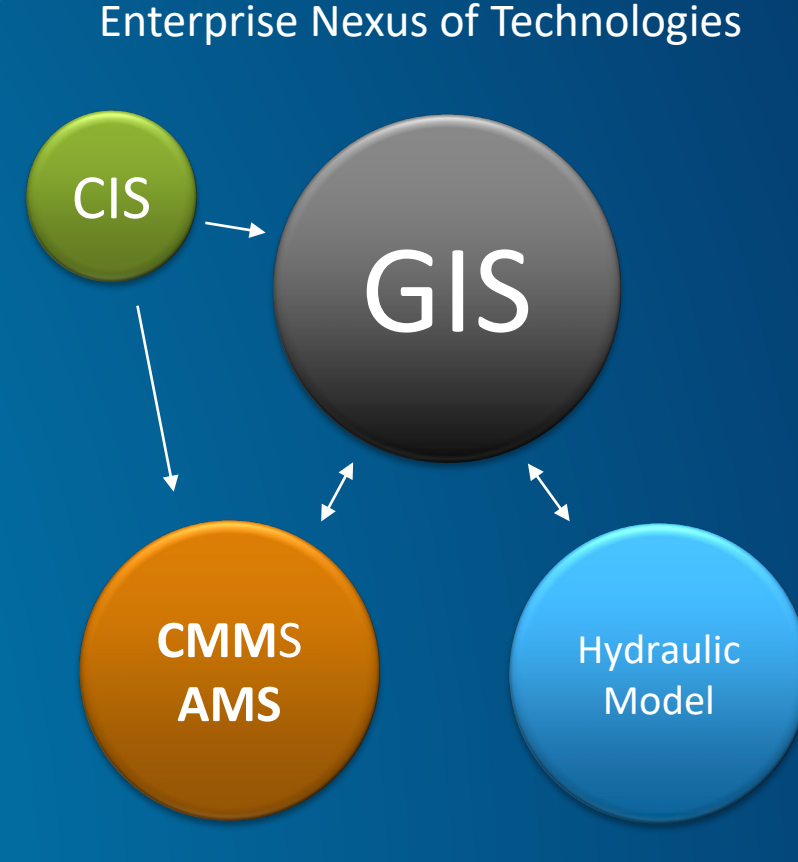

# **What - GIS Implementation Scope**

- **GIS Administration**
	- **Form a Working Group**
	- **Mapping, Analysis, Data Requests**
	- **Technical Support and Training**
	- **Establish a GIS Program**
- **GIS Platform**
	- **Hardware/Software Design Plan**
	- **Platform Procurement**
	- **Platform Deployment**
	- **H20Net to InfoWater Upgrade (2,900 pipes)**
- **Data Repository**
	- **Data Development Plan**
	- **GIS Data Repository**
	- **GIS Data Documentation**
	- **Master Address Database**
	- **Migrate Existing CAD and other GIS Layers**
	- **Parcel Base Map**
	- **Meters and Customer Information**
	- **Demographics / Forecasting**
	- **Document Management**
	- **Plant and SCADA Locations**
- **Ortho photo / Elevation Data**
- **Application Integration**
	- **Application Development Plan**
	- **Will Serve**
	- **GIS Portal**
	- **Water Distribution Network apps**
	- **CIS/FIS Integration**
	- **Project Tracking**
	- **CMMS Integration**
	- **System Map Production**
- **Training and Documentation**
	- **Staff Training - Desktop GIS**
	- **Staff Training – IT**
	- **Staff Training - GIS Portal**
	- **As-built documents and Operations and Maintenance Manual**

**\* Scope Items that took a majority of implementation time**

### **User Workflows**

#### **New Subdivision GIS Process**

- **Add Parcels from SACOG Open Data hub or county GIS website**
- **Add CAD Design linework from contractor**
- **After improvement plans have been accepted by the district GIS features are digitized (Mains, service lines valves hydrants, etc..)**
- **GIS Features are then assigned Asset ID's and MOID's and can now be used in integrated CMMS and water modeling software.**

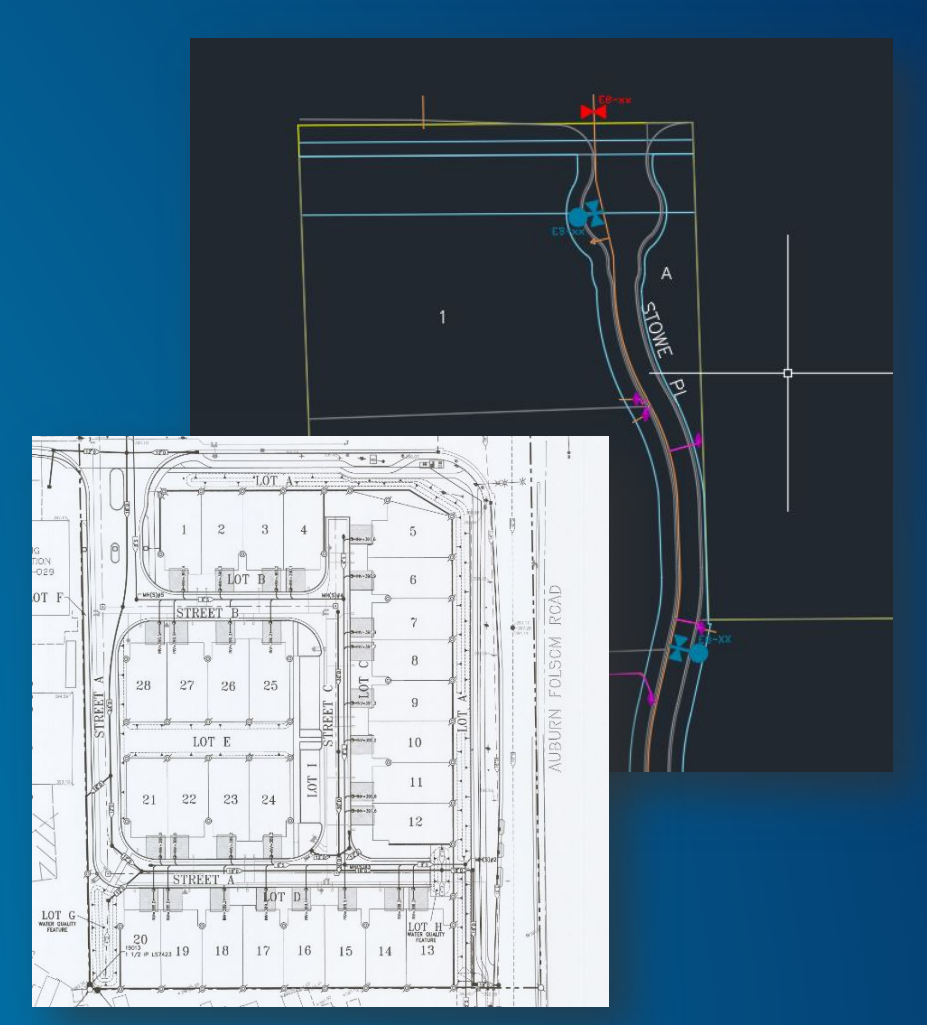

**Hard copy (PDF) and CAD line work**

# **User Workflows – Integration and Document Management**

- **System Integrations**
	- **CMMS (Cityworks) directly connects to the GIS web service.**
	- **Hydraulic model InfoWater syncs directly to the enterprise geodatabase (SQL) for updates**
	- **Customer Service CIS (Tyler) meter and customer info. is imported weekly and linked to meters in GIS**
- **Document Management**
	- **Improvement maps are scanned and linked to subdivision layer**
	- **As-Builts and locations sheets linked to corresponding GIS feature (Mainline, Hydrant, etc.)**

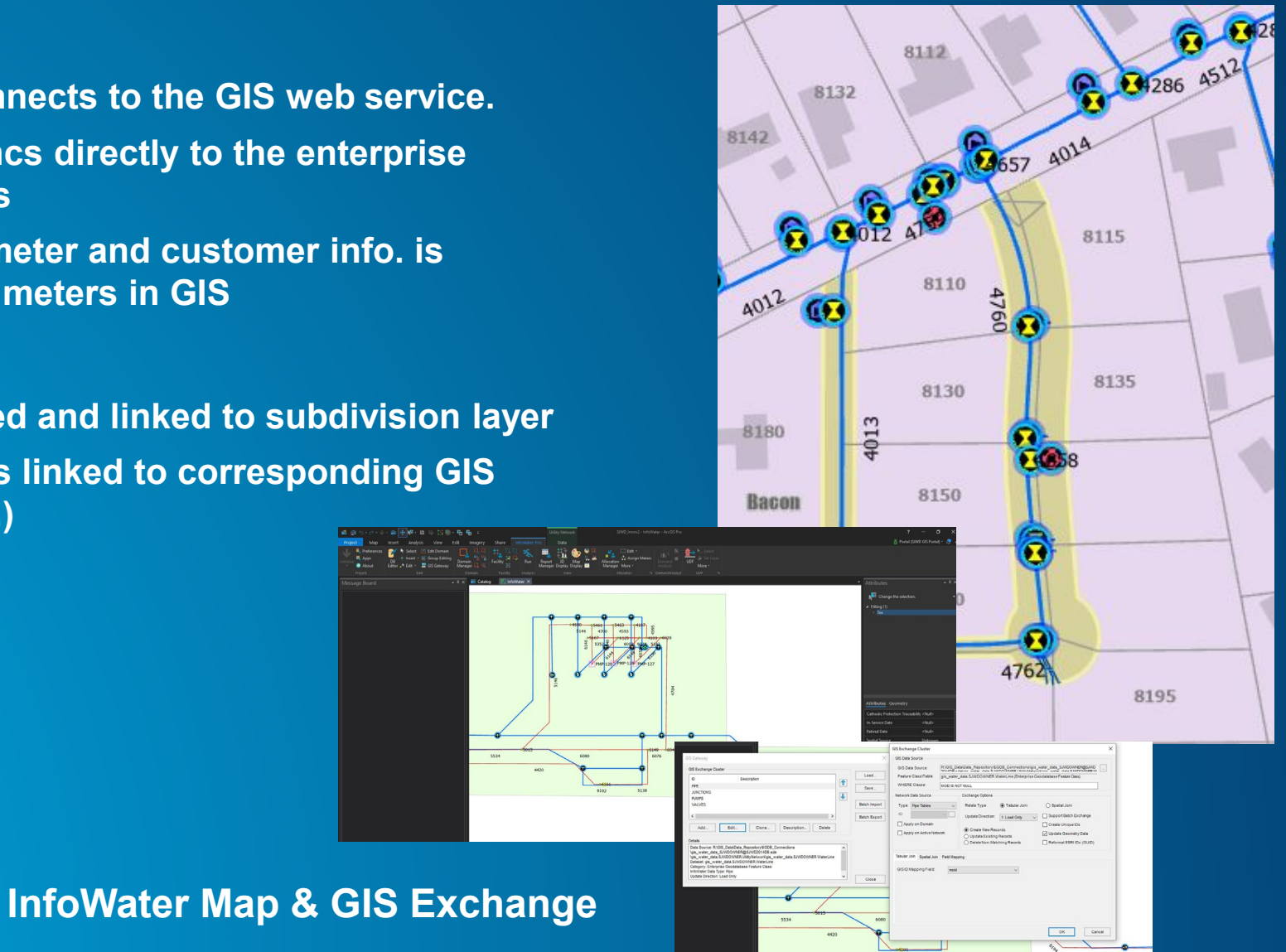

# **Setting up – Big Picture Steps and components**

- **ArcGIS Enterprise (10.7) base deployment**
- **Install ArcGIS Pro (2.5) Solutions Add In**
- **Download and open Water Distribution Information Model Project Package**
- **Add Utility Network**
- **Import previous CAD or GIS features**
- **Publish Feature and map services**
- **Add rules or Subnetwork configurations**
- **Clean network errors**
- **Assign/Update Subnetwork Tiers (System/Pressure)**

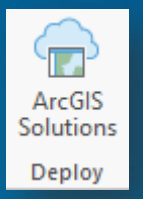

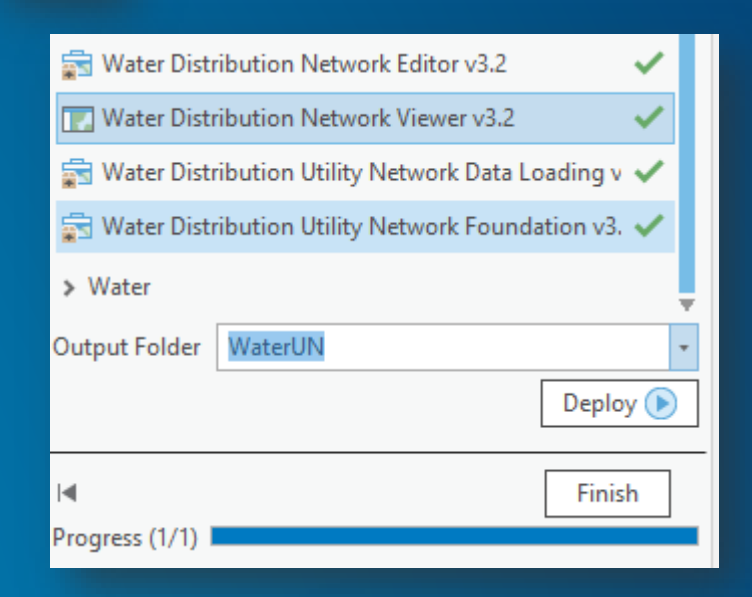

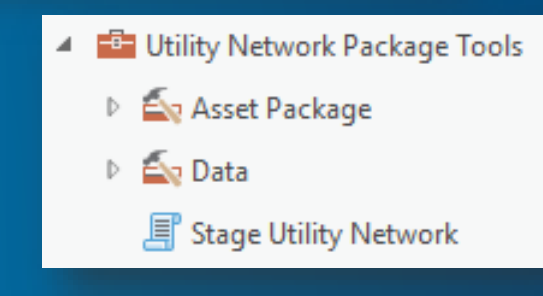

# **Setting up – The Water Distribution ArcGIS Pro Project**

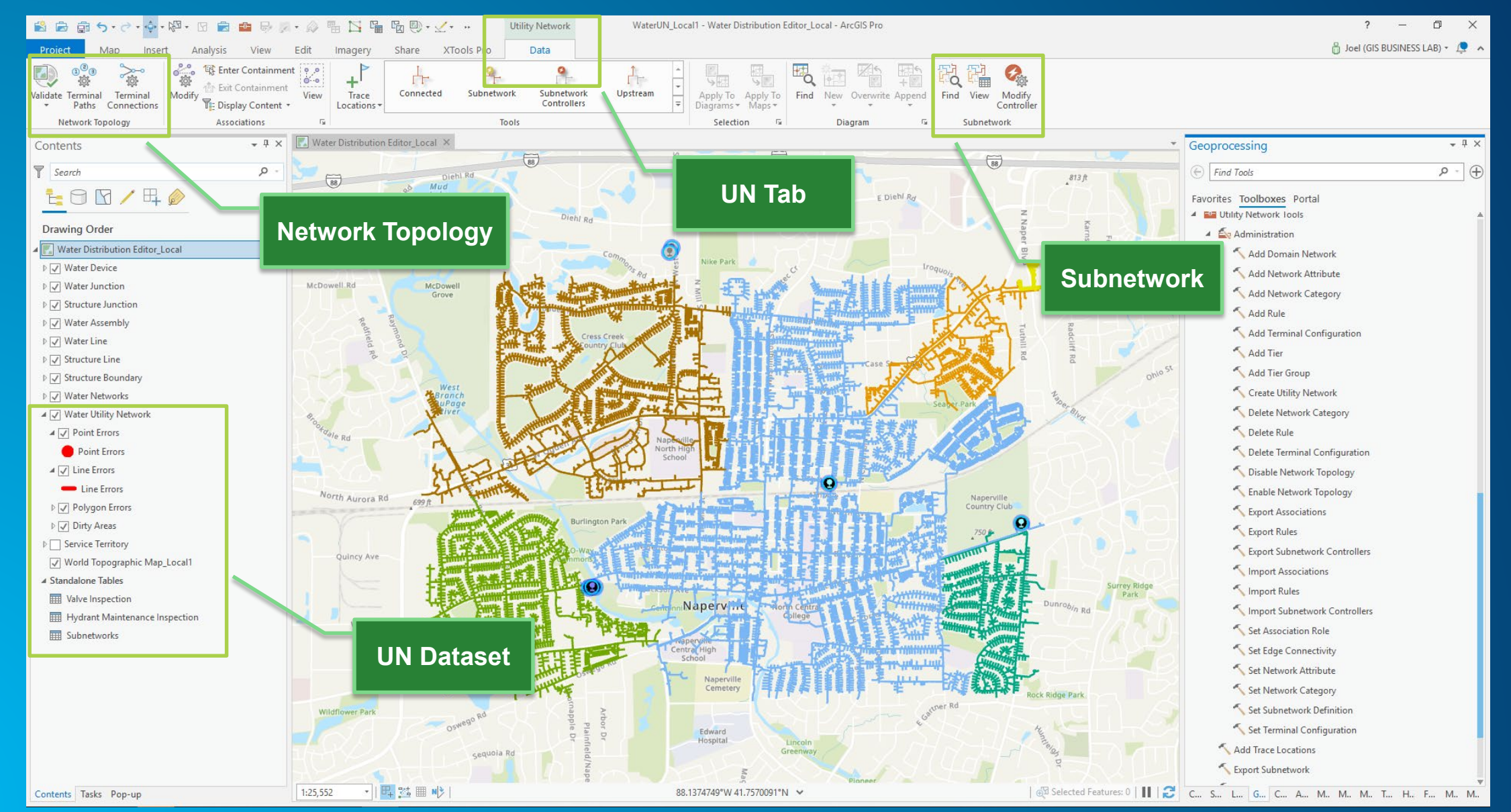

# **GIS Portal**

- **Centralized location of data and applications**
- **Built using ArcGIS Enterprise 10.7 hosted on internal network**
- **Tailored to SJWD departments through use of groups and color coding**
- **Majority of app configuration using off the shelf Esri templates**
- **Two custom widgets were added to Web App Builder**

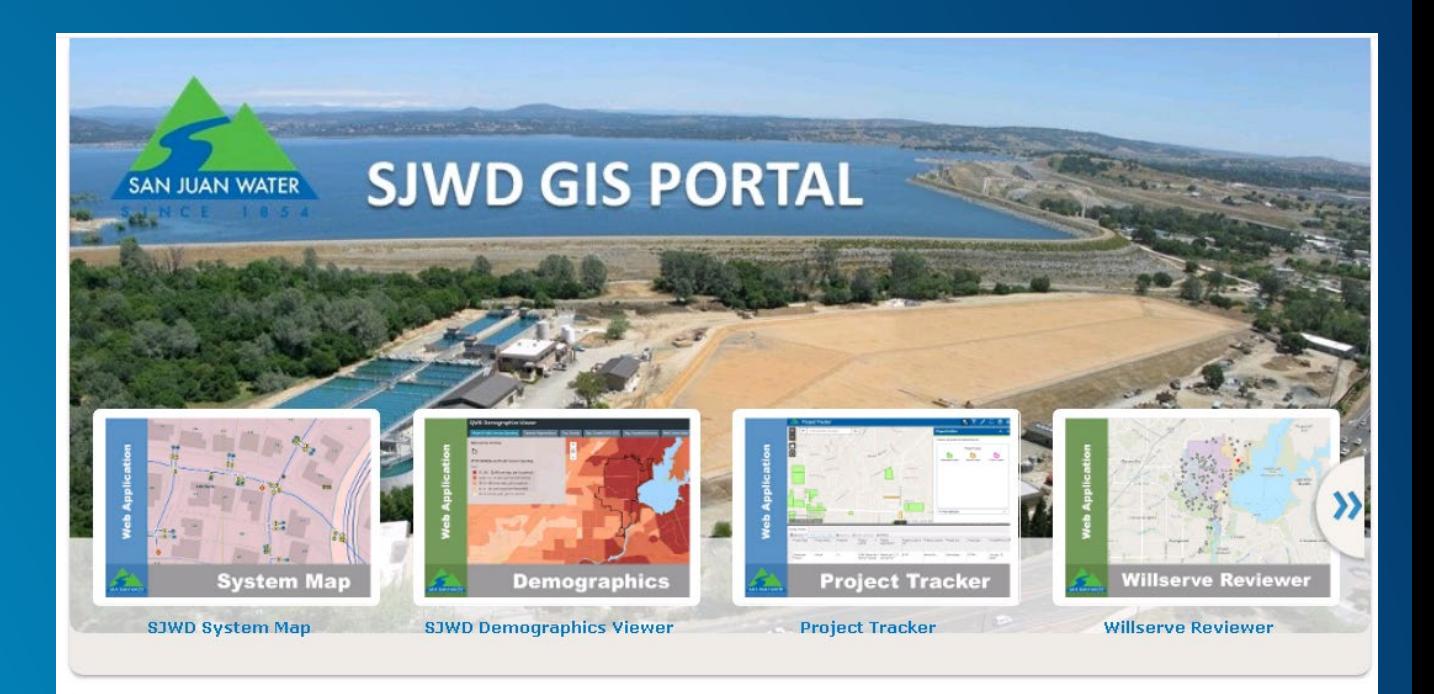

San Juan Water District Geographic Information Systems Portal Sign in (top right of this page) using your network username (with @SJWD) and password. Username Example: jsmith@SJWD

# **Keystone Application – SJWD System Map**

**Distribution System, WTP, Landbase, CIS data in one app**

**Mapping tools Include: Measure, Graphics, Map Change Request (Editable), System Awareness, Network Tracing**

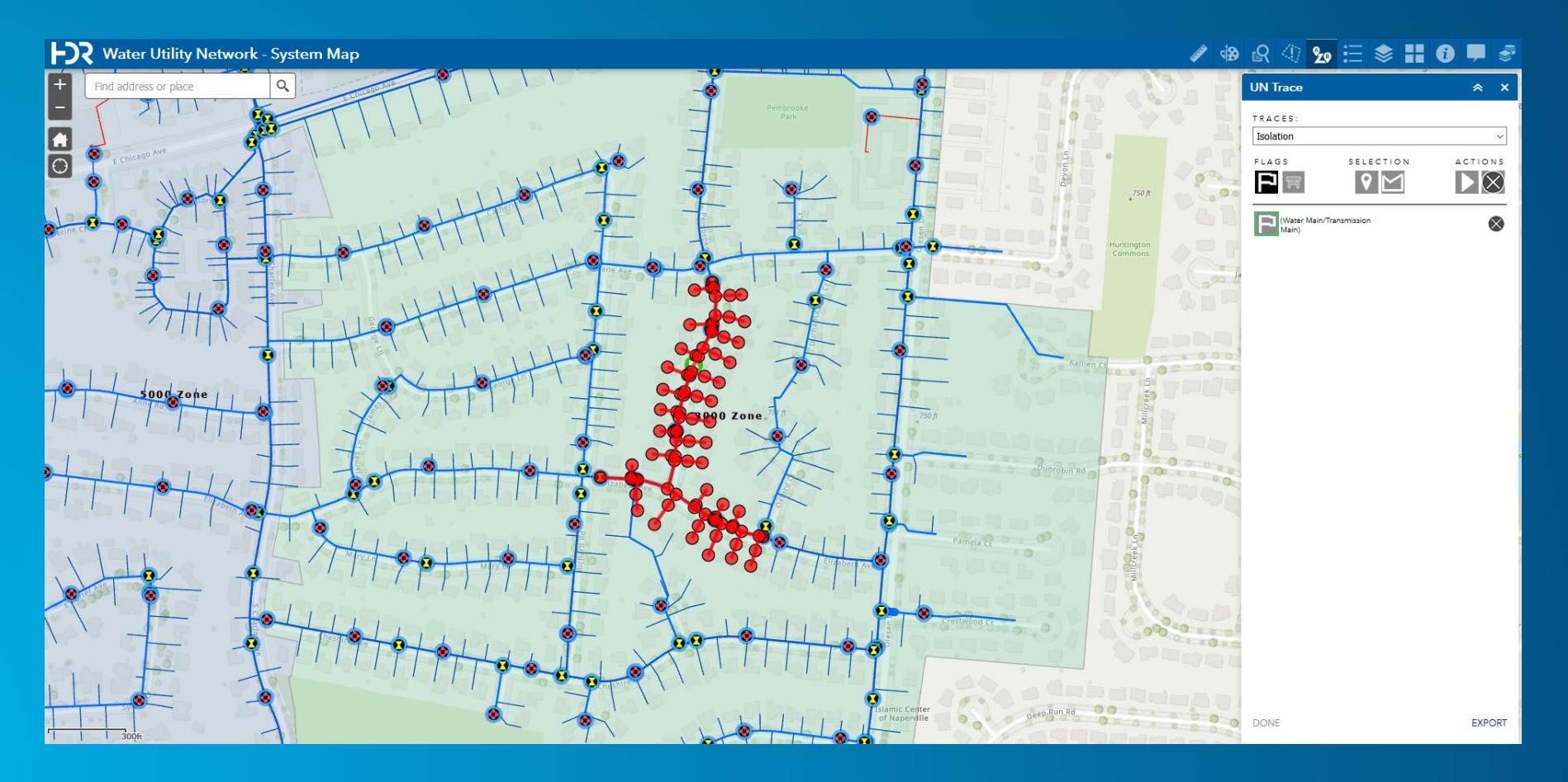

## **Integrated Business Processes – Project Tracking**

**Internal Engineering and Customer Service Collaboration Tool**

- **Tracks Project from initial design to final construction.**
- **Migrated from MS Access standalone tool into Enterprise web application.**

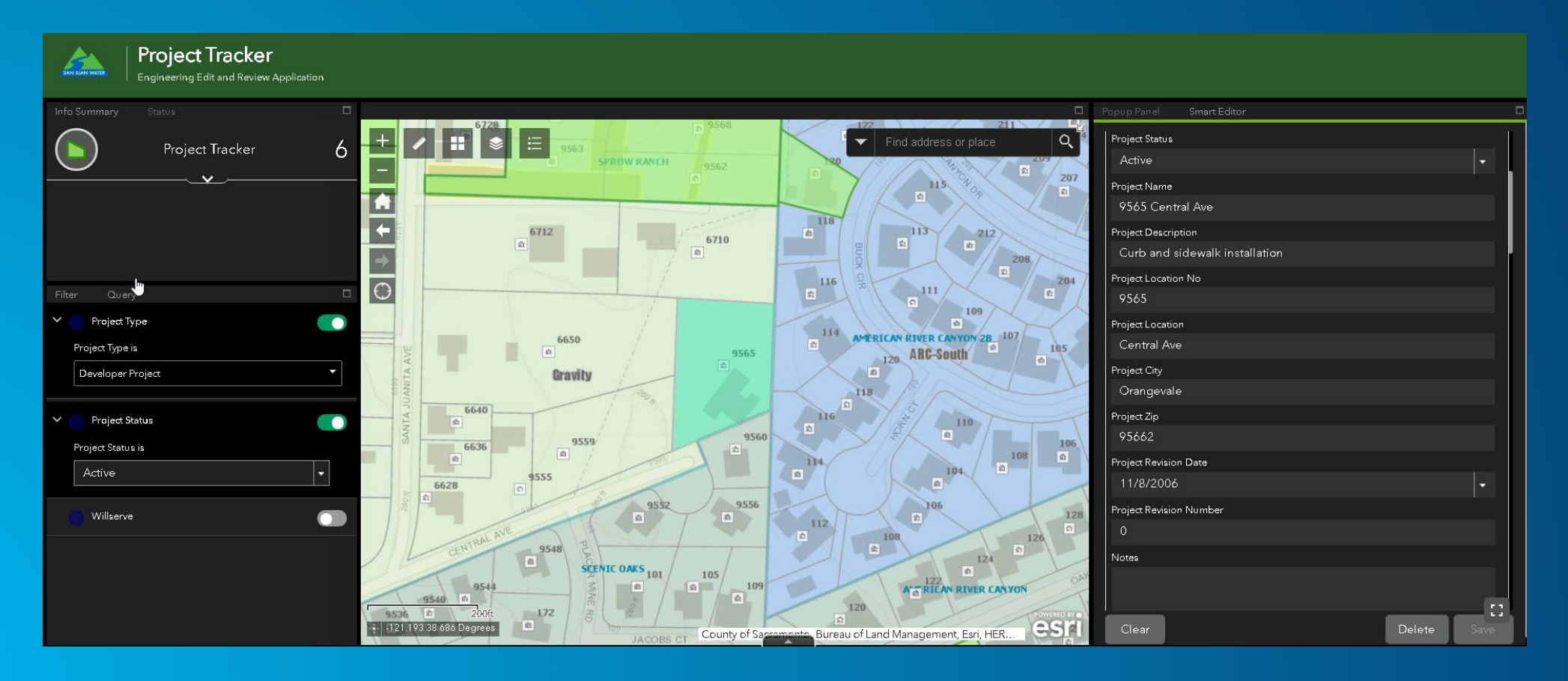

# **Integrated Business Processes – Willserve**

#### **Internal Engineering and Customer Service Collaboration Tool**

- **Tracks requests for water service from pre planning to post inspection.**
- **Migrated from standalone Excel spreadsheet into Enterprise web application.**

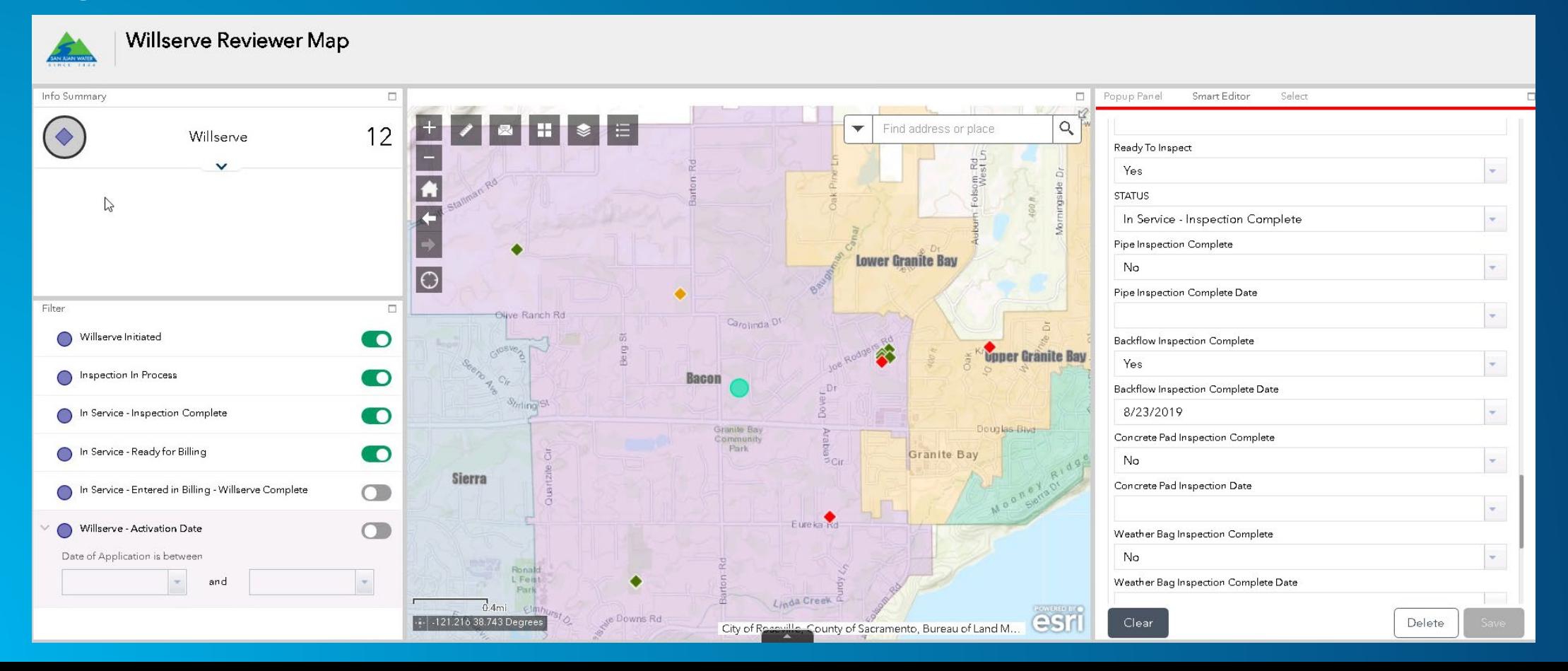

#### **Integrated Business Processes – CMMS (Cityworks)**

**GIS based, map driven work order and inspection platform Used for field services and water treatment plant operations groups** 

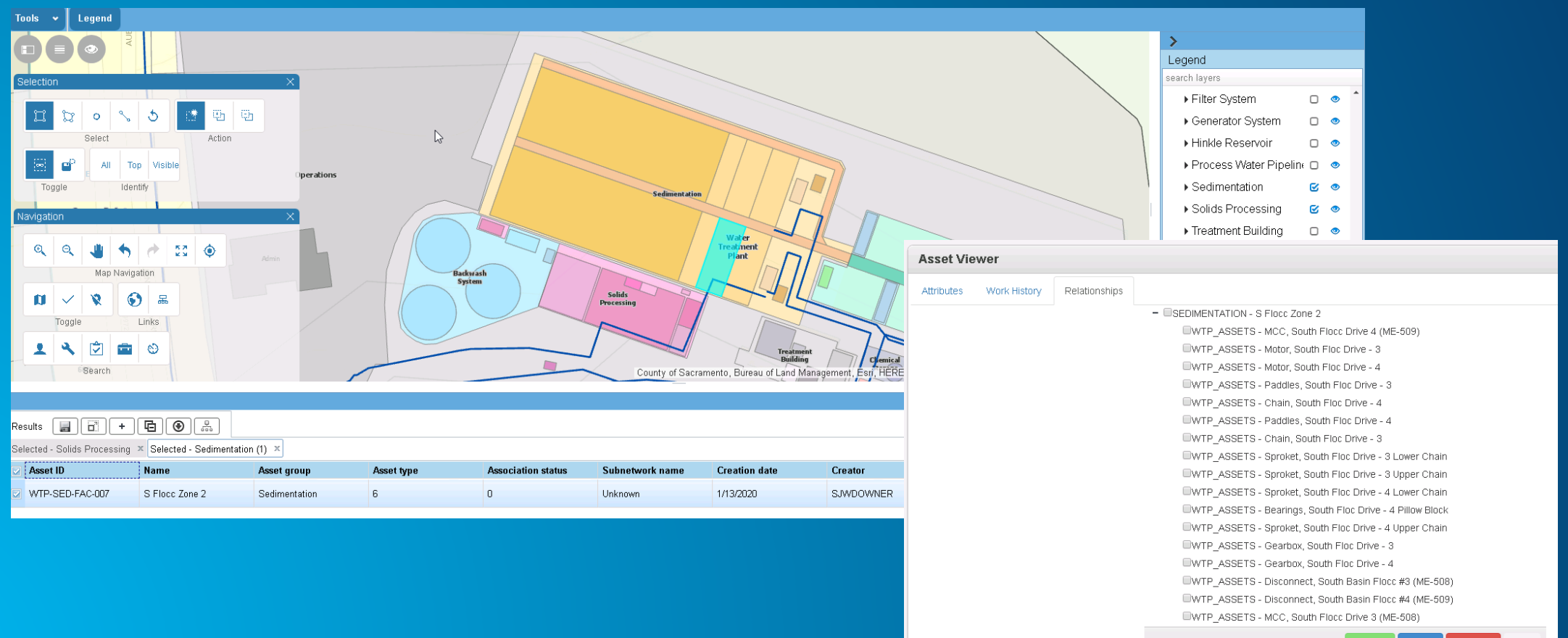

# **Conclusion**

**Benefits seen so far…**

- **Greater knowledge of the distribution system**
- **Integration with CMMS**
- **Group Communication/Collaboration**
- **Tools used in the System Map App**
	- **Measure, System Awareness, Map change request tool**
	- **Apps live in the field (less printing for Stephen)**

**Path Forward**

- **Continue to develop partnership: HDR-SJWD-Esri**
	- **Pressure Subnetwork Calibration**
	- **Additional Features – Backflow devices, CP**
	- **Water Treatment Network Model**
	- **Implementation and Integration Best Practices**
	- **3D Applications**

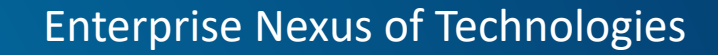

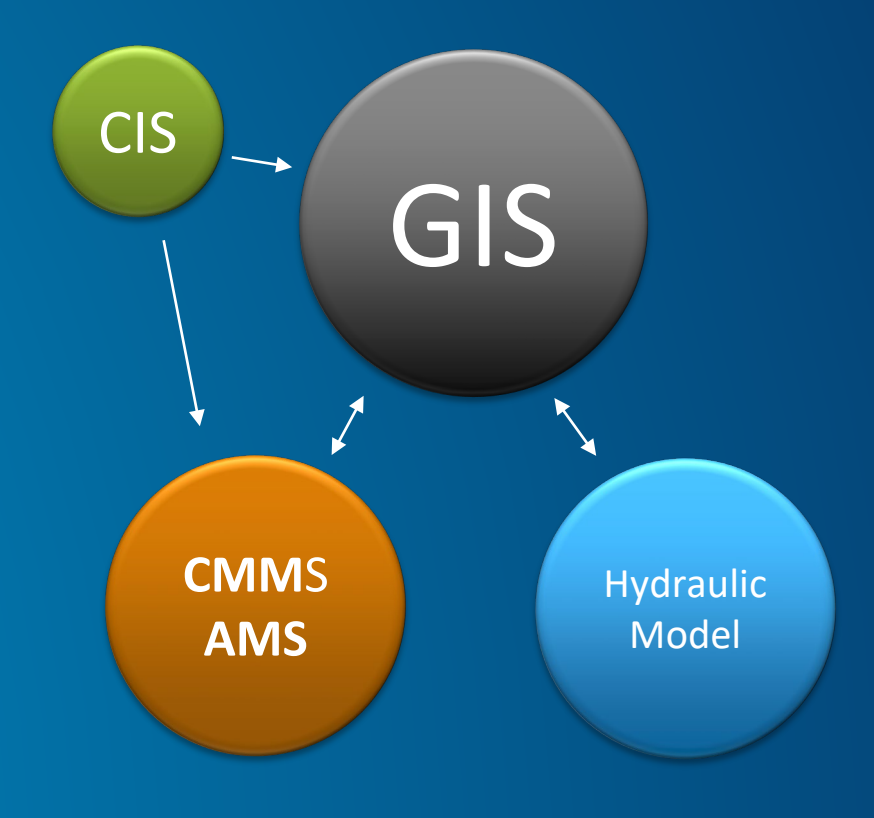